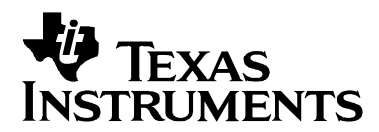

# *RS-485 Unit Load and Maximum Number of Bus Connections*

*Kevin Gingerich High-Performance Analog/Interface Products*

#### **ABSTRACT**

The TIA/EIA-485 (RS-485) standard defines a *Unit Load* and confines bus configurations to 32. This report explains the Unit-Load concept and how it relates to the maximum number of bus connections. Fractional Unit-Load devices, such as the 1/8<sup>th</sup> Unit-Load SN65HVD21 and SN65HVD06, allow up to 256 devices on a single bus segment.

#### **Contents**

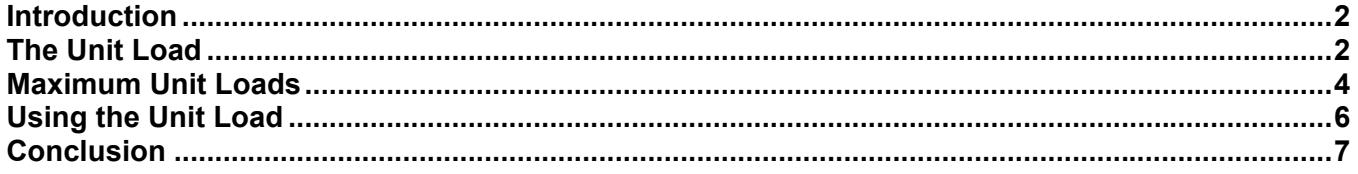

#### **Figures**

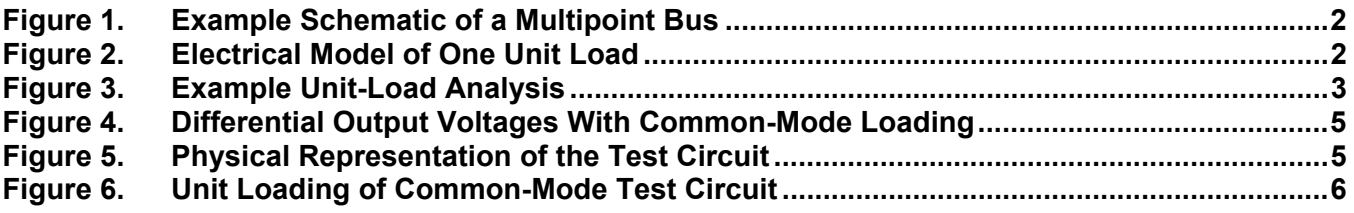

#### **Tables**

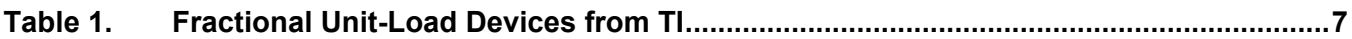

# **Introduction**

TIA/EIA-485 (RS-485) is a popular electrical standard for data interchange over a multipoint differential bus. Multipoint buses are three or more stations connected to a common transmission media that allow bidirectional data communication between any two nodes. Figure 1 schematically shows an example of a multipoint bus.

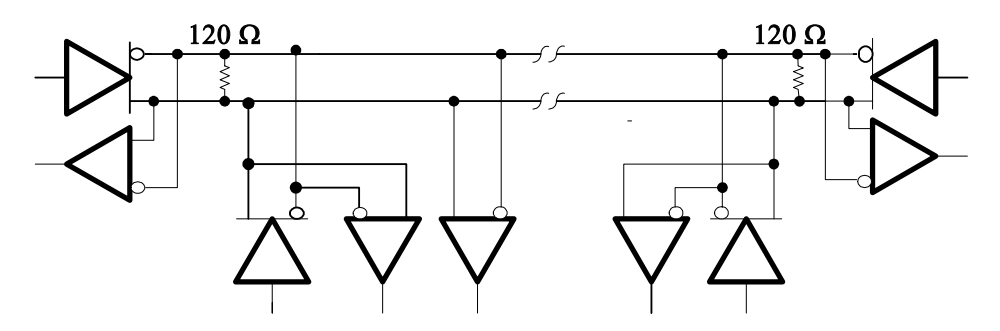

**Figure 1. Example Schematic of a Multipoint Bus** 

Maintaining a practical limit to the output drive capability of an RS-485 driver requires that a limit be imposed on the steady-state load presented by the bus. In turn, this constrains the input resistance of stations and, ultimately, the maximum number of connections.

RS-485 does not specify the maximum number of bus connections. Instead, the standard defines the steady-state electrical load presented by a bus connection in *Unit Loads*. The following paragraphs explain the Unit Load and how it is used to determine the maximum number of nodes connected to an RS-485 bus segment.

# **The Unit Load**

TIA/EIA-485-A defines a Unit Load as a 15-kΩ resistor connected to a -3-V or 5-V source (see Figure 2). The -3-V case applies for positive input current and the 5-V case for negative bus current. The definition and model are valid for input voltages from -7 V to 12 V to account for driver outputs between 0 V and 5 V with up to  $\pm 7$  V of common-mode noise voltage between a driver and receiver.

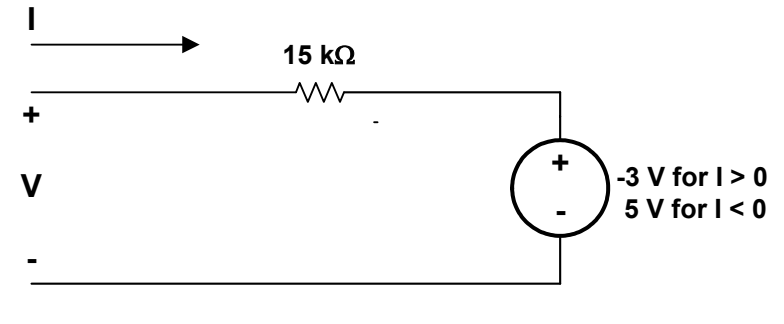

**Figure 2. Electrical Model of One Unit Load** 

The number of Unit Loads (nUL) presented by any proposed connection to the RS-485 bus is then determined as the ratio of its measured input current and that of one Unit Load. Because one Unit Load's current is a function of voltage, the input current must be measured and the ratio determined throughout the entire -7-V-to-12-V input voltage range with the highest ratio determining the Unit-Load rating.

Figure 3 shows a hypothetical example where the measured input current of a circuit is nonlinear. It can be shown (see the Slope Ratio Proof at the end of this section) that, at its maximum value, the ratio of the measured and Unit-Load current is equal to the ratio of the slopes of the two functions and lies on a line with an intercept at -3 V for positive current and 5 V for negative current. Conceptually, this amounts to rotating a line pivoted at  $I = 0$  mA and  $V = -3$  V until tangent to the measured positive current versus voltage curve. For negative currents, the line is pivoted at I=0 mA and V= 5 V. In our example, the maximum ratio occurs at measured input currents of 0.65 mA and -0.72 mA.

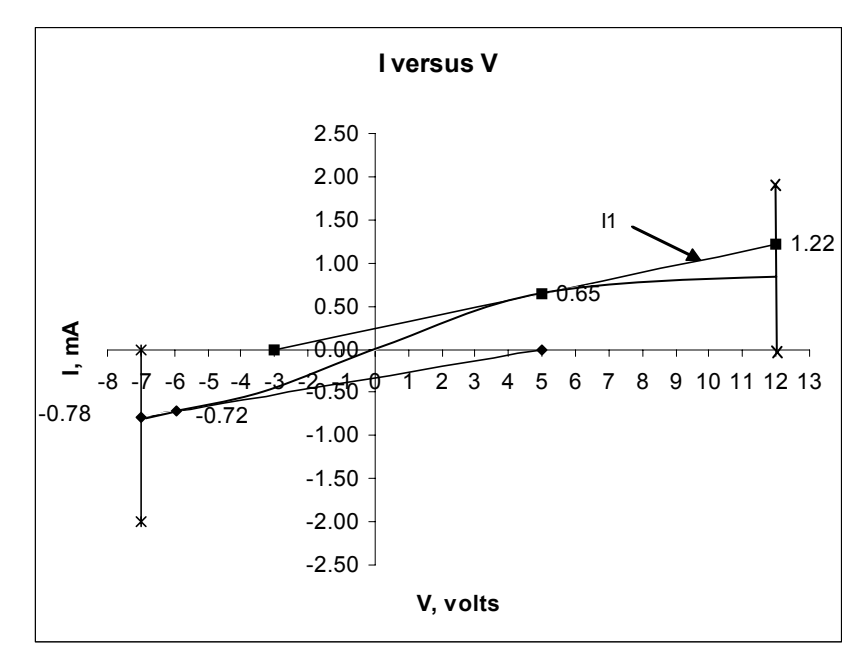

**Figure 3. Example Unit-Load Analysis** 

The ratio, and nUL, may be calculated by dividing the measured value at the intercept by the value derived from solving the Unit-Load circuit or, for convenience, the lines are often extended to the 12-V or -7-V intercept. Because the slopes for one Unit Load and the tangential lines are constants, their ratios are constant and may be determined at any voltage. The current into one Unit Load at 12 V is 1 mA and at -7 V, is -0.8 mA. These values are respectively divided into the current-intercept values of the tangential lines at 12 V and -7 V and the maximum number determines the number of Unit Loads for the circuit. In the example, the input current versus voltage characteristics of the hypothetical circuit results in 1.22 Unit Loads.

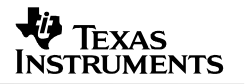

**Slope Ratio Proof:** Let the input current of a Unit Load be defined by  $f_1(V)$  and the measured circuit be  $f_2(V)$ . The number of Unit Loads is then:

$$
nUL = \frac{f_2(V)}{f_1(V)} \text{ for -7 } V > 12 V
$$

The maximum of the function *nUL* occurs when the first derivative equals zero or

$$
\frac{d}{dV}\frac{f_2(V)}{f_1(V)} = \frac{1}{f_1(V)}\frac{d}{dV}f_2(V) - \frac{f_2(V)}{f_1(V)}\frac{d}{dV}f_1(V) = 0
$$
\n
$$
\frac{d}{dV}f_2(V) = \frac{f_2(V)}{f_1(V)}\frac{d}{dV}f_1(V)
$$
\n
$$
\frac{f_2(V)}{f_1(V)} = \frac{\frac{d}{dV}f_2(V)}{\frac{d}{dV}f_1(V)}
$$

Therefore, the maximum *nUL* value is equal to the ratio of the first derivative (slopes) of the input current function at that voltage.

Solving the Unit-Load circuit,  $f_1V = \frac{V+3}{4\pi}mA$ 15 3  $I_1^{\epsilon}V = \frac{V + I_1}{15}$ 

Or 
$$
f_1(V) = \frac{V - 5}{15}mA
$$
 and  $\frac{d}{dV}f_1(V) = \frac{1}{15}mh_0$ 

Substituting these into the equation above yields:

$$
\frac{f_2(V)}{\frac{(V+3)}{15}} = \frac{\frac{d}{dV}f_2(V)}{\frac{1}{15}} \text{ or } \frac{\frac{f_2(V)}{(V-5)}}{15} = \frac{\frac{d}{dV}f_2(V)}{\frac{1}{15}}
$$
\n
$$
f_2(V) = \frac{d}{dV}f_2(V) \times (V+3) \qquad f_2(V) = \frac{d}{dV}f_2(V) \times (V-5)
$$

These are line equations and mean that the input current where the nUL is maximum, lies on a line with the points I=-0 mA and V=-3 V for positive current and I=0 mA and V= 5 V for negative current.

### **Maximum Unit Loads**

The minimum output drive capability of a standard RS-485 driver is established in clause 4.2.3 of TIA/EIA-485-A with the specification of at least a 1.5-V differential output voltage magnitude with a common-mode load. The schematic diagram in Figure 4 reproduces this test circuit.

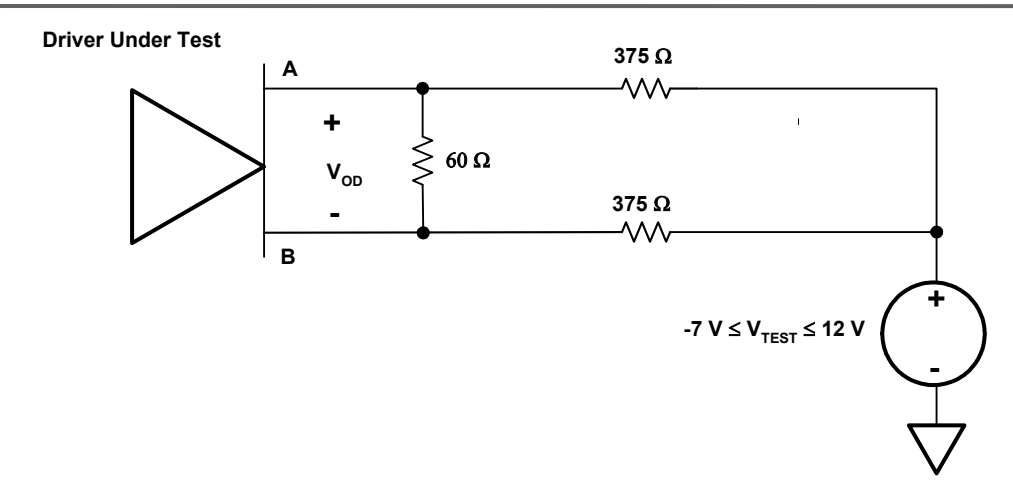

**Figure 4. Differential Output Voltages With Common-Mode Loading** 

The 375- $\Omega$  resistors are certainly part of the common-mode load. What is not obvious is the test voltage of -7 V to 12 V actually represents a  $\pm$ 7-V common-mode-noise source and a 0-V to 5-V local supply voltage at the load(s). This is important in that the local supply is included in the Unit-Load determination for this test circuit. Figure 5 shows the common-mode test circuit with the insertion of a "local" ground used as the reference for the Unit-Load calculation.

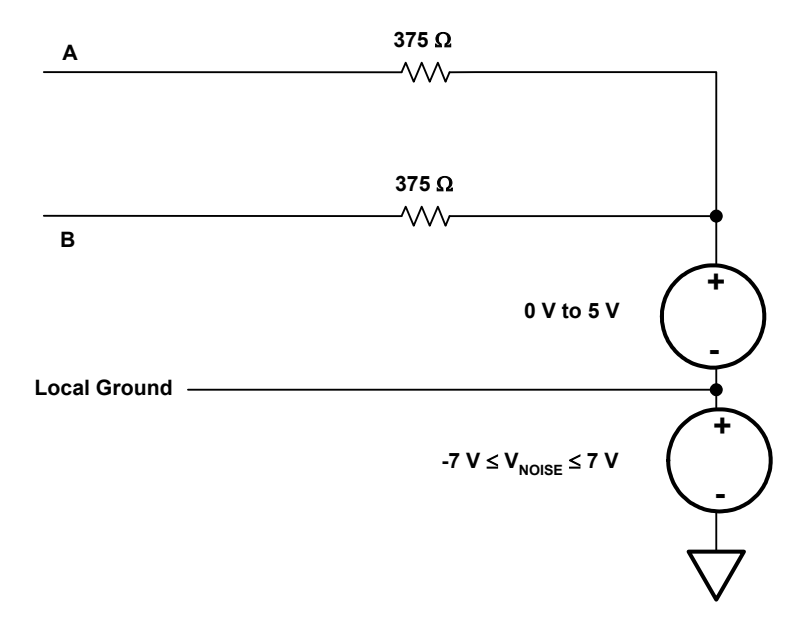

**Figure 5. Physical Representation of the Test Circuit** 

To determine the Unit Loading of this test circuit, we plot the input current versus voltage function between point A or B and the "Local" ground of Figure 5 and apply the Unit-Load definition previously described. This is illustrated in Figure 6, and we find that the current at the intercepts of the tangential lines are 32 mA at  $V = 12$  V and -32 mA at  $V = -7$  V. By definition, this represents 32 Unit Loads and 40 Unit Loads, respectively.

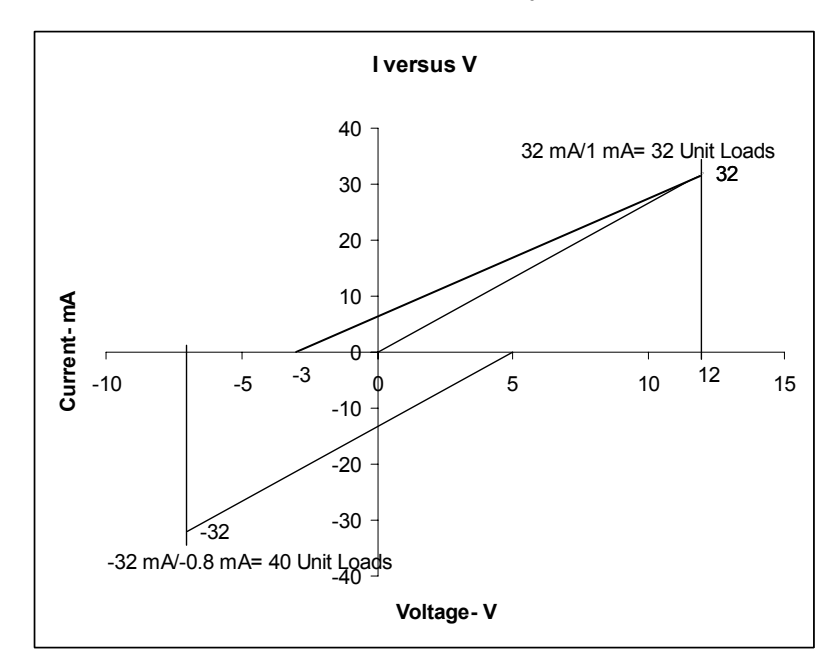

**Figure 6. Unit Loading of Common-Mode Test Circuit** 

The reader may have noted the discrepancy between the Unit-Load model and the driver test circuit. One can only assume that this was an oversight or compromise by the authors of TIA/EIA-485. As tested, the Unit-Load model should consist of a 12-k $\Omega$  resistor to a 0-V to 5-V source rather than 15 kΩ to a -3-V to 5-V source. Using this modified definition, the differential output voltage with common-mode load test of TIA/EIA-485-A ensures that a standard driver will work with 32 Unit Loads.

### **Using the Unit Load**

Other than a refresher on analytic geometry, of what use is the Unit-Load concept to the designer of a data interchange circuit? Primarily, it provides a single standard parameter for calculating the maximum number of connections and for specifying the input characteristics of possible line circuits for use. Because a driver supports 32 Unit Loads in a standard bus configuration, divide 32 by the total number of nodes (N) to derive the maximum Unit-Load rating for each of the line circuits. For example, if 48 nodes were to be connected, each line receiver or transceiver would have to have no more than a 0.67-Unit-Load rating (32/48).

The Unit Load can also be useful when implementing nonstandard bus configurations. Often and in addition to the differential termination of the differential signal pair, pullup and pulldown resistors are connected to the lines to provide a known bus state when all of the connected drivers are idle. The resistor values used for this fail-safe termination are approximately 1 kΩ. If so, this termination consumes 12 Unit Loads (12 mA at 12 V) out of the budget of 32 Unit Loads. This leaves 20 Unit Loads for the line circuits and, if 48 nodes are still to be connected, each of the line circuits must now be no more than 0.42 Unit Loads (20/48).

Texas Instruments offers numerous options for supporting a large number of RS-485 bus connections. Table 1 lists some of these.

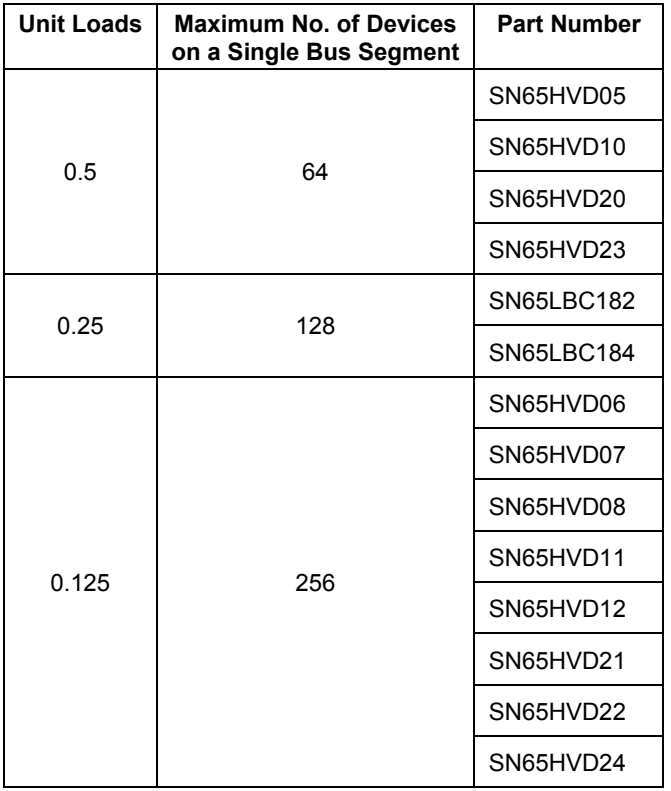

### **Table 1. Fractional Unit-Load Devices from TI**

### **Conclusion**

The Unit Load is a relative parameter that provides a basis for determining the maximum number of connections to an RS-485 bus segment or specifying the input characteristics of line circuits. A standard RS-485 driver will handle 32 Unit Loads that could consist of 256 one-eighth Unit-Load devices

#### **IMPORTANT NOTICE**

Texas Instruments Incorporated and its subsidiaries (TI) reserve the right to make corrections, modifications, enhancements, improvements, and other changes to its products and services at any time and to discontinue any product or service without notice. Customers should obtain the latest relevant information before placing orders and should verify that such information is current and complete. All products are sold subject to TI's terms and conditions of sale supplied at the time of order acknowledgment.

TI warrants performance of its hardware products to the specifications applicable at the time of sale in accordance with TI's standard warranty. Testing and other quality control techniques are used to the extent TI deems necessary to support this warranty. Except where mandated by government requirements, testing of all parameters of each product is not necessarily performed.

TI assumes no liability for applications assistance or customer product design. Customers are responsible for their products and applications using TI components. To minimize the risks associated with customer products and applications, customers should provide adequate design and operating safeguards.

TI does not warrant or represent that any license, either express or implied, is granted under any TI patent right, copyright, mask work right, or other TI intellectual property right relating to any combination, machine, or process in which TI products or services are used. Information published by TI regarding third-party products or services does not constitute a license from TI to use such products or services or a warranty or endorsement thereof. Use of such information may require a license from a third party under the patents or other intellectual property of the third party, or a license from TI under the patents or other intellectual property of TI.

Reproduction of information in TI data books or data sheets is permissible only if reproduction is without alteration and is accompanied by all associated warranties, conditions, limitations, and notices. Reproduction of this information with alteration is an unfair and deceptive business practice. TI is not responsible or liable for such altered documentation.

Resale of TI products or services with statements different from or beyond the parameters stated by TI for that product or service voids all express and any implied warranties for the associated TI product or service and is an unfair and deceptive business practice. TI is not responsible or liable for any such statements.

Following are URLs where you can obtain information on other Texas Instruments products and application solutions:

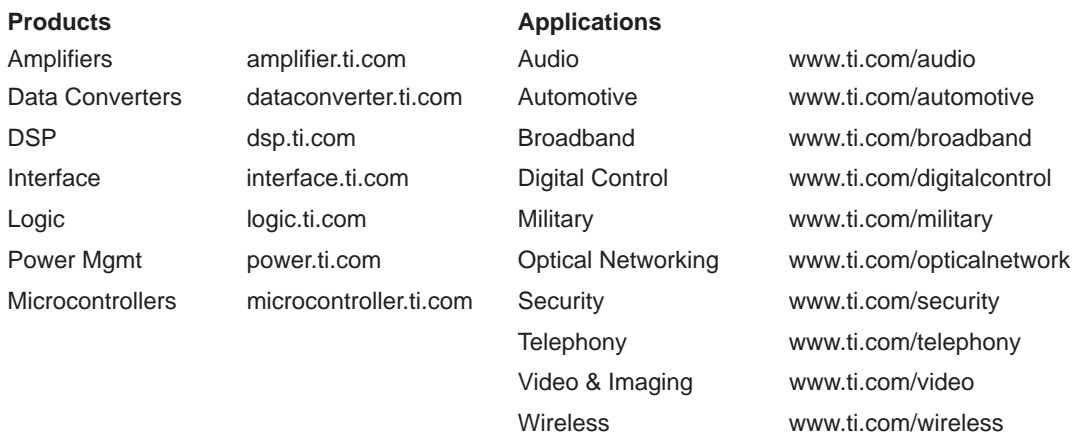

Mailing Address: Texas Instruments

Post Office Box 655303 Dallas, Texas 75265

Copyright 2004, Texas Instruments Incorporated